#### Debugging Backtracking in GArSoft

Chris Hilgenberg

ND-GAr Meeting 4 October 2021

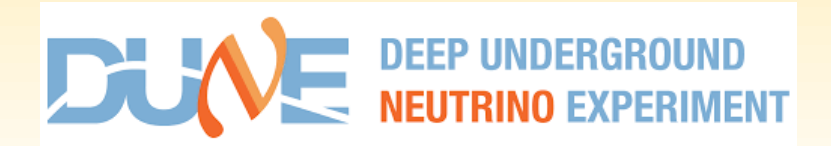

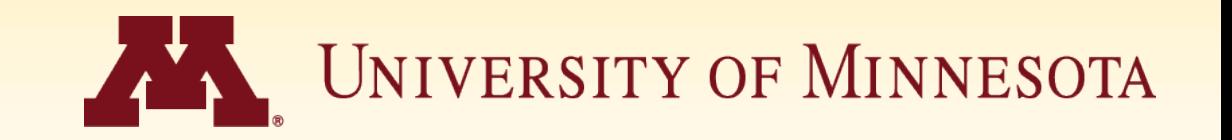

# Reminder: what's the problem?

- Found by B. Irwin using GArAna back in July
- Track  $\leftrightarrow$  MCParticle associations
- Cases where associated deposited energy > initial KE

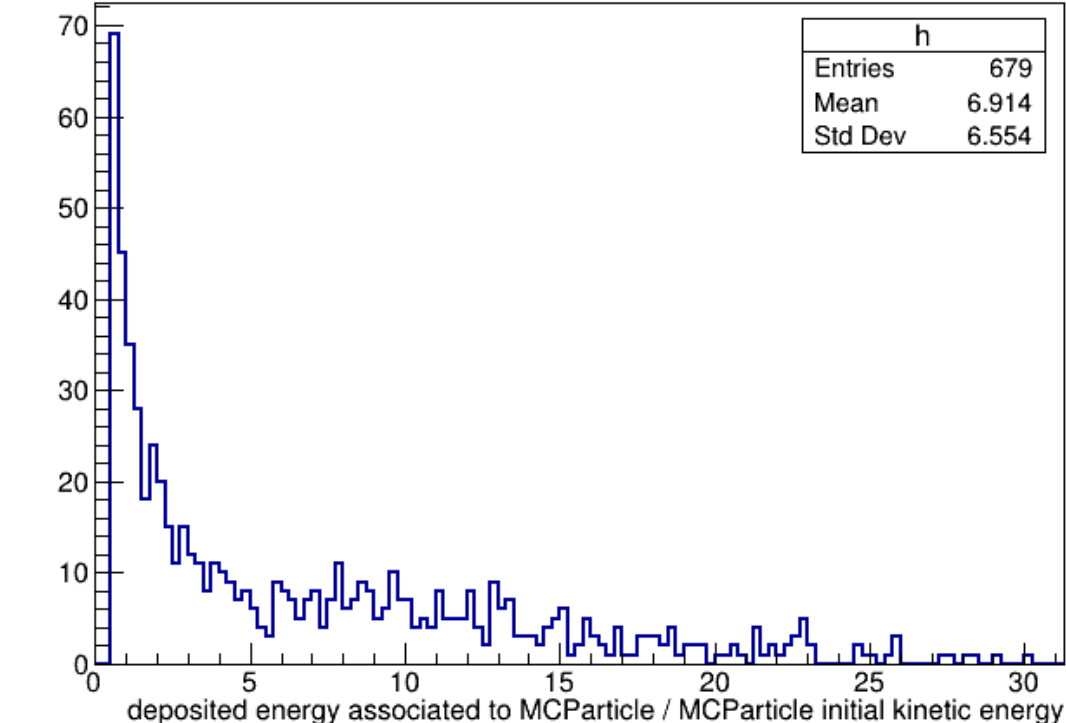

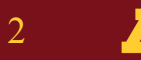

# Association building in GArSoft

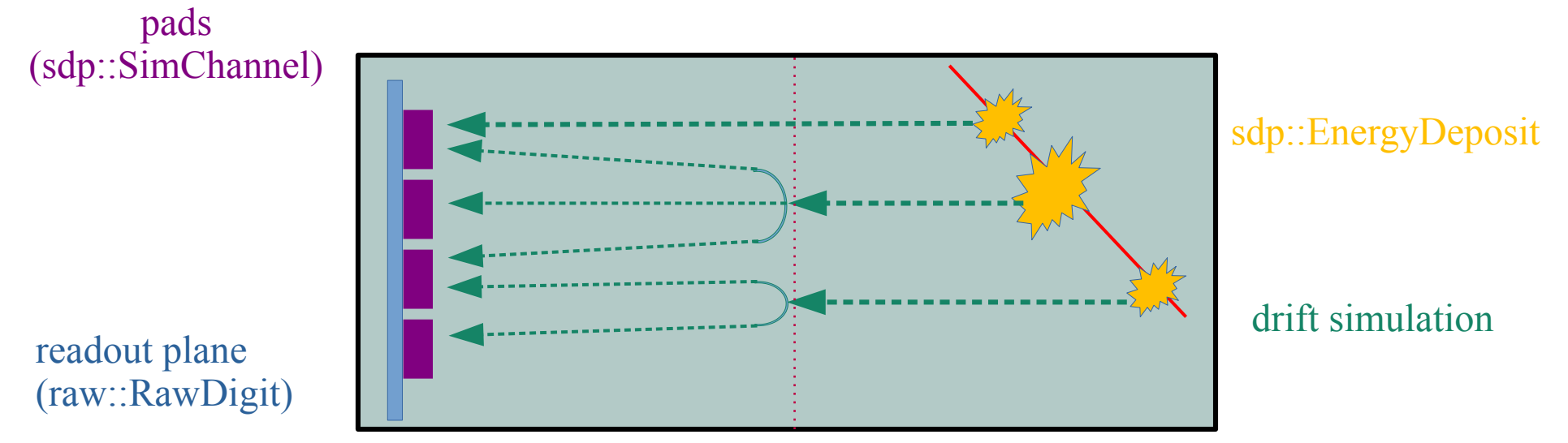

pad response function (PRF)

Association: raw::RawDigit  $\rightarrow$  sdp::EnergyDeposit is many-to-one Feature: the same deposit can be associated with multiple pads

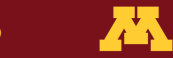

# Solution?

- Squeeze more info into the art::Assns
	- $-$  art::Assns< L, R, D  $>$
	- By default, D=nullptr
- $\bullet$  D = fraction of total sdp:: EnergyDeposit energy
- Energy fraction from PRF
- Modify ReadoutSimulation/
	- IonizationReadout\_module.cc
	- TPCReadoutSimAlg.h
- Modify MCCheater/
	- BackTrackerCore.\*
	- BackTracker\_service.cc

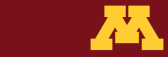

# Before & after comparison

Track -> MCParticles

- Same GENIE/G4 input file w/1000 single ν interactions
- Before: no changes to readout sim or BackTracker
- After: PRF weights added
- Changes available on feature/ chilgenb\_AddToBackTracker

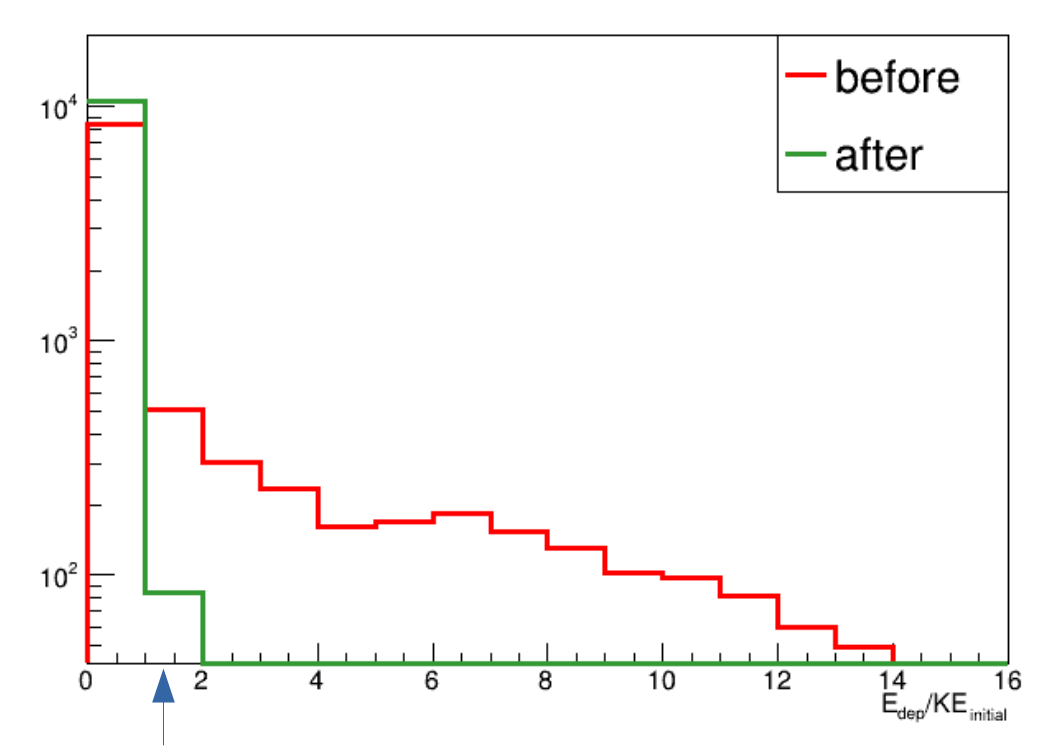

100's keV- 10's MeV nuclei, electrons, protons

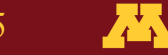